Қазақстан Республикасы Тәуелсіздігінің 30 жылдығына арналған «Сейфуллин оқулары – 17: «Қазіргі аграрлық ғылым: цифрлық трансформация» атты халықаралық ғылыми – тәжірибелік конференцияға материалдар = Материалы международной научно – теоретической конференции «Сейфуллинские чтения – 17: «Современная аграрная наука: цифровая трансформация», посвященной 30 – летию Независимости Республики Казахстан.- 2021.- Т.2, Ч.1 - С. 126-130

## «ВОЛС. ЭКСПЕРТ» ШЕШІМДЕР КОНФИГУРАТОРЫ БАЗАСЫНДА АУЫЛДЫҚ GPON – ЖЕЛІСІН ЖОБАЛАУ АСПЕКТІЛЕРІ (ҚОСТАНАЙ ОБЛЫСЫ ЖАНГЕЛДІ АУДАНЫ ОРТАЛЫҒЫ ТОРҒАЙ ЕЛДІ МЕКЕНІ МЫСАЛЫНДА)

Айсин Ж, Наурыз Қ.Ж.

Жангелді ауданы – Қазақстан Республикасының (ҚР) Қостанай облысының оңтүстік - батыс бөлігіндегі орналасқан (1928 ж. құрылған, жер аумағы 37596 км<sup>2</sup>). Ауданның әкімшілік орталығы - Торғай ауылы (1868 ж. құрылған, жер аумағы 255,96 км<sup>2</sup>). Халық саны - 4283 адам (2019 ж.). Ауданда 7 ауыл және 6 ауылдық округ бар. Аудан орталығынан облыс орталығы Қостанай қаласына дейінгі қашықтық - 560 км, ал Арқалық қаласына дейін - 288 км құрайды [1].

Елімізде экономиканы технологиялық жаңғыртуды жеделдетуге және оптикалық - талшықты инфрақұрылымға жаппай қол жеткізуге қатысты ҚР ның Президентінің Жолдауын орындау үшін «Талшықты - оптикалық байланыс жолы (ТОБЖ) технологиясы бойынша ҚР - ның ауылдық елді мекендерін (АЕМ) кеңжолақты қолжеткізіммен (КЖҚ) қамтамасыз ету» жобасы іске асырылуда. Аталған жобаға «Қазақтелеком» АҚ, «Транстелеком» АҚ және «SilkNetCom» ЖШС қатысуда. Жобаны іске асыру барысында елімізде 2000 - нан астам АЕМ - ді кеңжолақты интернетпен қамтамасыз ету жоспарланған [2,3].

Қостанай облысы бойынша телекоммуникация саласының 2012 - 2020 ж.ж. аралығындағы даму көрсеткіштері жақсы деп айтуға болады. 2012 - 2015 ж.ж. аралығында облыстың аймақтық желілерінде толықтай ТОБЖ өткізу іске асырылды. Қазіргі уақытта ТОБЖ - мен облыстың барлық қалалары мен аудан орталықтары, сондай - ақ аудан орталығынан төмен 64 АЕМ қамтылды [4].

ТОБЖ - мен қамтамасыз ету бойынша мемлекеттік - жеке әріптестік (МЖӘ) жобасын іске асыру шеңберінде ҚР - ның АЕМ «Қазақтелеком» АҚ ның Солтүстік филиалы Жангелді ауданының 7 АЕМ - не дейін ТОБЖ құрылысын аяқтады. Ауданда Қаламқарасу, Сужарған, Ақшығанақ, Көкалат, Аралбай, Торғай, Тәуіш елді мекендеріне дейін барлығы 240 км астам оптикалық желі салынды [5].

Аудан орталығында және ауданға қатысты АЕМ - де интернет ұсыну үшін ADSL (Asymmetric Digital Subscriber Line) технологиялы желісі қолданылады. Сондай - ақ интернетке Altel, Tele2, Beeline, Activ, Kcell сияқты ұялы операторлар желілері арқылы қосылу мүмкіндігі бар. «Қазақтелеком» АҚ - на қарасты Жангелді ауданының желісі толығымен цифрлық технологиялы. АТС ретінде М200, SI 2000 коммутациялық жабдықтар қолданылса, транспорттық (тасымалдау) желісінің жабдықтары ретінде әртүрлі мультиплексорлар қолданылады. Тарату ортасы ретінде оптикалық кабель (ОК) (2020 ж. бастап) және цифрлы радиорелелі байланыс жолы (ЦРРБЖ) қолданылады. АТС - дан басқа, желіде CDMA стандарты тіркелген телефония желісі де бар. Ауданда спутниктік байланыс Sky Edge Pro желісі де бар (90 - ж. ортасынан қолданыста).

Абоненттік желіде жоғарыда айтылып кеткендей негізгі бағыт ADSL технологиялы желі. ADSL желісінің сөзсіз артықшылықтары бар: ол барлық қалалар мен аудан орталықтарында кең ауқымды қызметтерді жылдам ұйымдастыруды қамтамасыз етеді, Triple Play қызметтерінің негізгі жиынтығын да ұсына алады (Интернет, дауыс, бейне). Сонымен қатар әрине, ADSL технологиясы көмегімен абоненттік қолжеткізім желісін құру салыстырмалы түрде арзан болып табылады. Өкінішке орай, аталған технология қызметтер спектрін кеңейтуге мүмкіндік бермейді. xDSL және FTTH технологиялы желілердің салыстырмалы сипаттамалары келесі 1 суретте көрсетілген [6].

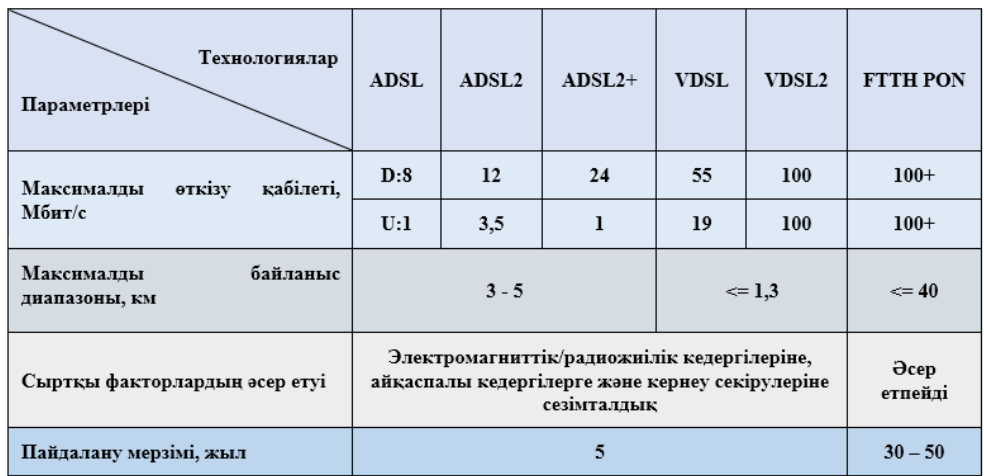

## Сурет 1. xDSL және FTTH технологиялы желілердің салыстырмалы сипаттамалары

Қазіргі уақытта ғимаратқа (FTTB), сондай - ақ тікелей абонент орналасқан тұрғын - жайға дейін (FTTH) кабель төсеу арқылы оптикалық қолжеткізім желілерін орналастыруға қызығушылық артып келеді. Көбінесе бұл жағдай байланыс арналарының өткізу қабілетіне қойылатын талаптардың үнемі өсуімен түсіндіріледі, өйткені қазір «ауыр» интернет қосымшалардың, соның ішінде онлайн және 3D онлайн бейнелер, онлайн ойындар және басқа қызметтердің дамуы байқалады. Сонымен қатар, жоспарланған қызметтер жиынтығын ұсыну үшін қажетті өткізу қабілеті FTTx желісін таңдауға тікелей әсер етеді. Сондықтан, қолжеткізім жылдамдығы неғұрлым жоғары және абонентке ұсынылатын қызметтер жиынтығы неғұрлым көп болса, оптикалық талшыққа негізделген орта абоненттік терминалға жақындауы керек, яғни FTTH технологиялы желі қолданылуы қажет [7].

Қазіргі уақытта FTTB жаңа ғимараттарда және ірі байланыс операторлары желілерінде басым, ал FTTH аз қабатты құрылымдарда (мысалы, ірі қалалардың маңындағы коттедж қалашықтарында) тиімді, сондықтан Қостанай облысы Жангелді ауданы орталығы Торғай елді мекенінде (ауылында) абоненттік желіні жаңғырту немесе жаңа жоба құрылысында тиімді технология FTTH болып табылады.

Бір қарағанда FTTH желісінің құрылысы өте көп уақытты қажет етеді және сәйкесінше қымбат үдеріс, бірақ FTTH желісін орналастырудың негізгі шығындары құрылыс жұмыстарына жұмсалады, ал талшықты - оптикалық кабельдің өзіндік құны салыстырмалы түрде жалпы шығынның аз бөлігін ғана құрайды. Сонымен қатар, FTTH желісі мен оның электронды компоненттерінің өмірлік циклі бірнеше жыл болса да, талшықты оптикалық кабель мен оптикалық тарату желісі ұзақ қызмет етеді (кем дегенде 30 жыл) [8].

Кез - келген инженерлік жүйені құрудың маңызды кезеңі - бұл жобалау. ТОБЖ жобалау - бұл бірнеше кезеңдерде жүзеге асырылатын күрделі үдеріс: дайындық, оның ішінде шығындар мен техникалық шығындардың экономикалық есептеулері (ауданның климаттық және табиғи жағдайлары, олардың кабельге әсері, сондай - ақ төсеу жолы талданады); техникалық шарттарды және жобаны дайындау; атқарушылық - сметалық құжаттаманы дайындау және т.б. Дұрыс жобалау - жүйенің ұзақ мерзімді қызмет етуінің кілті. Егер жобалау бөлігіне елеулі назар аударылмаса, бұл орнату кезінде қателіктерге ғана емес, сонымен қатар жүйенің кейінгі жұмысы кезінде де өзгерту мен жетілдіруде қосымша шығындарға әкеледі. Жобаға деген осындай көзқарас кез - келген кабельдік желі құруда жарамды, мысалы ҚКЖ - де, LAN, ТОБЖ, абоненттік қолжеткізім желісінде [9].

Әртүрлі техникалық шешімдерді өндірушілер мен жеткізушілерден жобалау ұйымдарына тікелей ақпарат ұсыну ең перспективалы нұсқа болады деп айта аламыз. Бұл ақпарат салыстырмалы түрде қарапайым және қолдануға ыңғайлы болуы керек. Жобалаушыға белгілі бір конфигуратормен жұмыс істеу әлдеқайда ыңғайлы, бұл ұзақ уақыт «салмақты» каталогтар мен кабель маркаларын қалыптастырудың күрделі жүйелерін зерттегеннен гөрі, жылдам реттеуге, әртүрлі материалдар мен жабдықтарды таңдауға, дұрыс үйлестіруге, жобада қарастырылатын барлық байланыс жолы тораптарын жартылай автоматты түрде теңшеуге мүмкіндік береді. Мұндай конфигураторлар жобаның қыр - сырын зерттеу және білу қажеттілігін жоққа шығармайды, бірақ олар уақытты үнемдеуге көмектеседі, әсіресе жобаның бастапқы техникалық шешімін таңдау бойынша. Жобаны орындауда көмекші

конфигураторларды қолдану негізгі бөлімді мұқият зерттеуге, қосымша ресурстар бөлуге мүмкіндік береді. Жобаны орындаушыларға қазіргі таңда нарық көптеген көмекші құралдарды (конфигураторларды) ұсынады. Соның бірі ТОБЖ - ның пассивті бөлігіне арналған ресейлік конфигуратор «ВОЛС. Эксперт» (ООО «Центр Технических Компетенций» кешені. Аталған конфигураторға Интернет арқылы ақысыз қолжеткізуге болады [10,11].

Төмендегі 2 суретте «ВОЛС. Эксперт» конфигураторлар кешені сайтының бастапқы беті (а) мен PON - желісін құруда қарастырылатын елді мекеннің картасын таңдау беті (б) көрсетілген. Біздің жобамызға қажетті бөлім «Конфигуратор сельских сетей GPON» деп аталады [12].

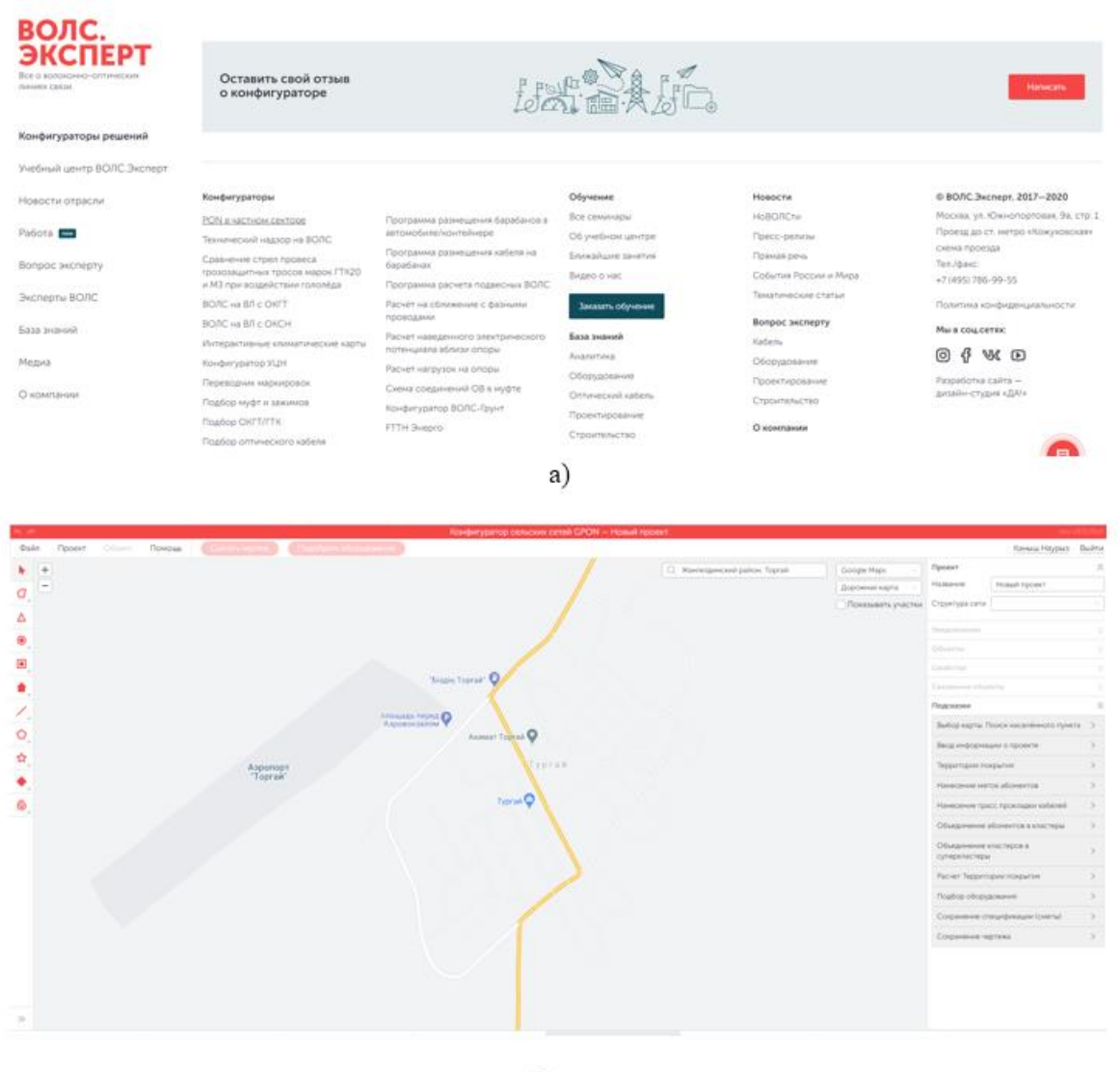

 $\delta$ 

Сурет 2. «ВОЛС. Эксперт» конфигураторлар кешені сайтының бастапқы беті (а) мен PON - желісін құруда қарастырылатын елді мекеннің картасын таңдау беті (б)

«Конфигуратор сельских сетей GPON» мүмкіншіліктерін қысқаша айтатын болсақ, олар келесідей: картаны анықтап, қажетті елді - мекенді табу; жоба жайлы ақпаратты ендіру; қамту аймағы; абоненттердің белгісін ендіру; төселетін кабель трассасын белгілеу; абоненттерді кластерлерге біріктіру; кластерлерді суперкластерлерге біріктіру; қамту аймағын есептеу; жабдық таңдау; спецификацияны сақтау; сызбаны сақтау [10,11].

Аталған конфигуратор кабельдік желінің бірнеше нұсқаларын жасап, тиімдісін таңдауға мүмкіндік береді. Кабель, жабдық таңдау сияқты уақытты көп қажет ететін жұмыстар оңтайлы түрге енеді. Ең бастысы студенттерге жоба жасау бойынша үлкен тәжірибелік құзырет береді.

## Әдебиеттер тізімі

1. Жангелді ауданының қысқаша мәліметі. [Электронды ресурс]. Қолжеткізім ресурсы: URL: <https://www.gov.kz/memleket/entities/kostanai> zhangeldi - audany - audany - audany - audany - audany - audany - audany - audany - audany - audany - audany akimat/press/article/details/10554?directionId=4351&lang=ru (Қолданыстағы күні: 13.02.2021 ж.)

2. Мамышев Ж. «Казахтелеком» и «Транстелеком» обеспечат села быстрым доступом в интернет. [Электронды ресурс]. Қолжеткізім ресурсы: URL: https://kursiv.kz/news/vlast –  $i - \text{biznes}/2018 - 10/\text{kazakhtelekom} - i$ transtelekom – obespechat – sela – bystrym – dostupom – v (Қолданыстағы күні: 20.02.2021 ж.)

3. Наурыз К.Ж. Кратко о программе обеспечения ШПД сел в Респулике Казахстан. [Электронды ресурс]. Қолжеткізім ресурсы: URL: [https://mir](https://mir-olimpiad.ru/publikatsii/7534/)[olimpiad.ru/publikatsii/7534/](https://mir-olimpiad.ru/publikatsii/7534/) (Қолданыстағы күні: 21.02.2021).

4. Программа развития территории Костанайской области на 2016 - 2020 годы. [Электронды ресурс]. Қолжеткізім ресурсы: URL: http://ecogosfond.kz/wp – content/uploads/2018/03/kostanay - 2016 - 2020 rus.pdf. (Қолданыстағы күні: 23.02.2021 ж.)

5. «Қазақтелеком» АҚ - ның ресми сайты. Қолжеткізім ресурсы: URL: https://telecom.kz/ru/news/view/31760. (Қолданыстағы күні: 25.02.2021 ж.)

6. Макаренко С. И. Системы многоканальной связи. Вторичные сети и сети абонентского доступа: учебное пособие / С.И. Макаренко, В.Е. Федосеев. - СПб.: ВКА имени А.Ф. Можайского, 2014. - 179 с.

7. M.Pradeep, B.Pavithra, R.Pooja, S.Parameswari, M.Pandi. A Survey of FTTH Elements Based on Broadband Access Network // Asian Journal of Applied Science and Technology (AJAST)

Volume 1, Issue 7, pp. 54-59, August 2017. URL: http://ajast.net/data/uploads/00011.pdf.

8. Creating a brighter future. FTTH Handbook. Ausgabe 5. D&O Committee. Ausgabedatum: 08/02/2012. FTTH Council Europe, 2012. - pp. 149.

9. Shomay N.S., Lipskaya M.A. (2020) Modern methods of design and construction of fiber-optic communication lines by the example of the city of Almaty. T-Comm, vol. 14, no.12, pр. 26-32. (in Russian).

10. Дмитрий Гиберт. Электронные инструменты для проектирования ВОЛС. - [Электронды ресурс]. Қолжеткізім ресурсы: URL:

https://FOCL.expert/useful-information/elektronnyie-instrumentyi-dlyaproektirovaniya-FOCL/ - (Қолданыстағы күні: 25.02.2021).

11. ООО «Инкаб» компаниясының ресми сайты. Қолжеткізім ресурсы: URL:<https://incab.ru/> (Қолданыстағы күні: 26.02.2021).

12. ООО «Центр Технических Компетенций» «ВОЛС. Эксперт» ресми сайты. Қолжеткізім ресурсы: URL: https://FOCL.expert/about/- (Қолданыстағы күні: 27.02.2021).